#### **Frequency Distribution Table Template**

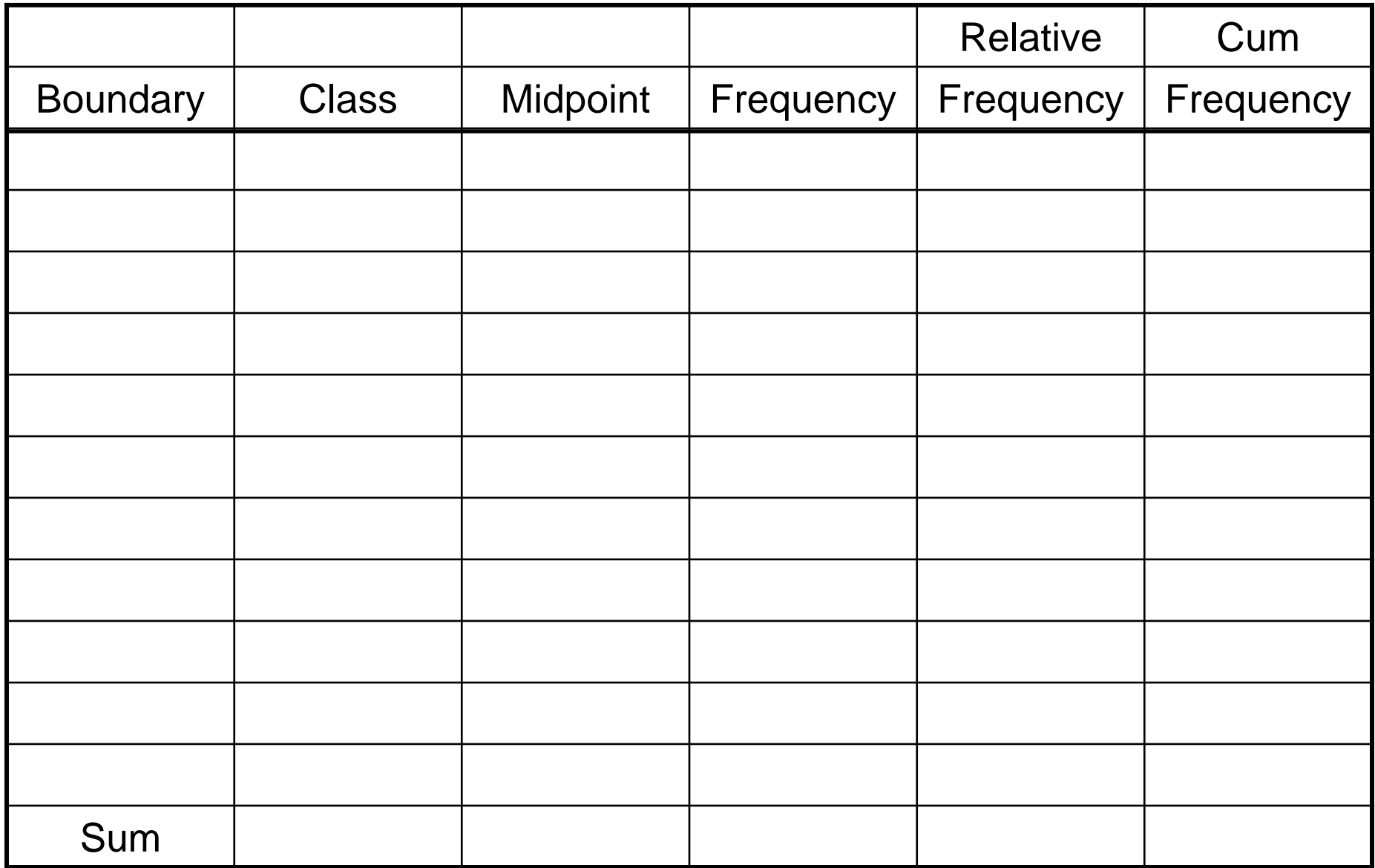

# **Hypothesis Testing**

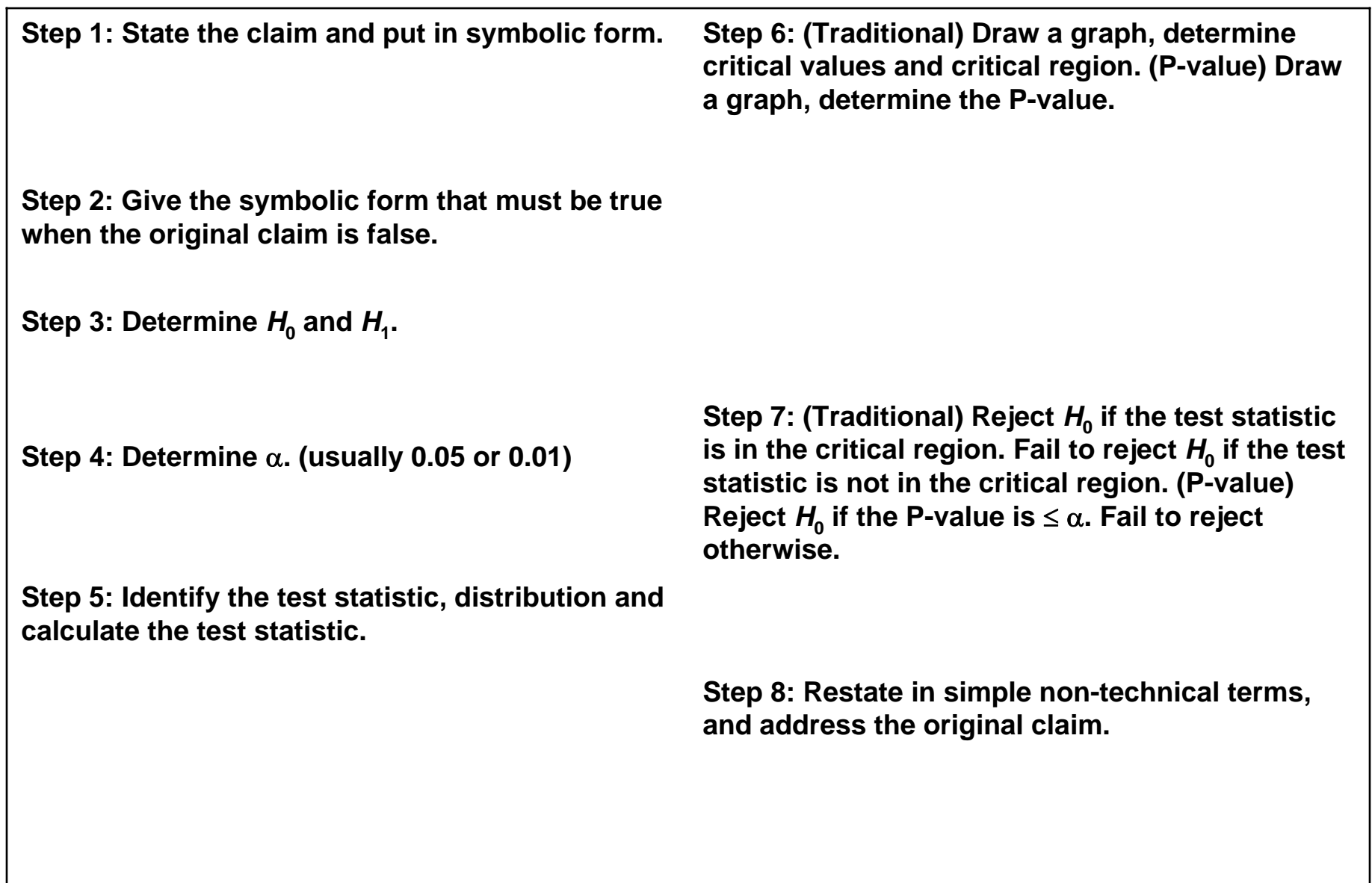

# **Goodness of Fit Test - Template**

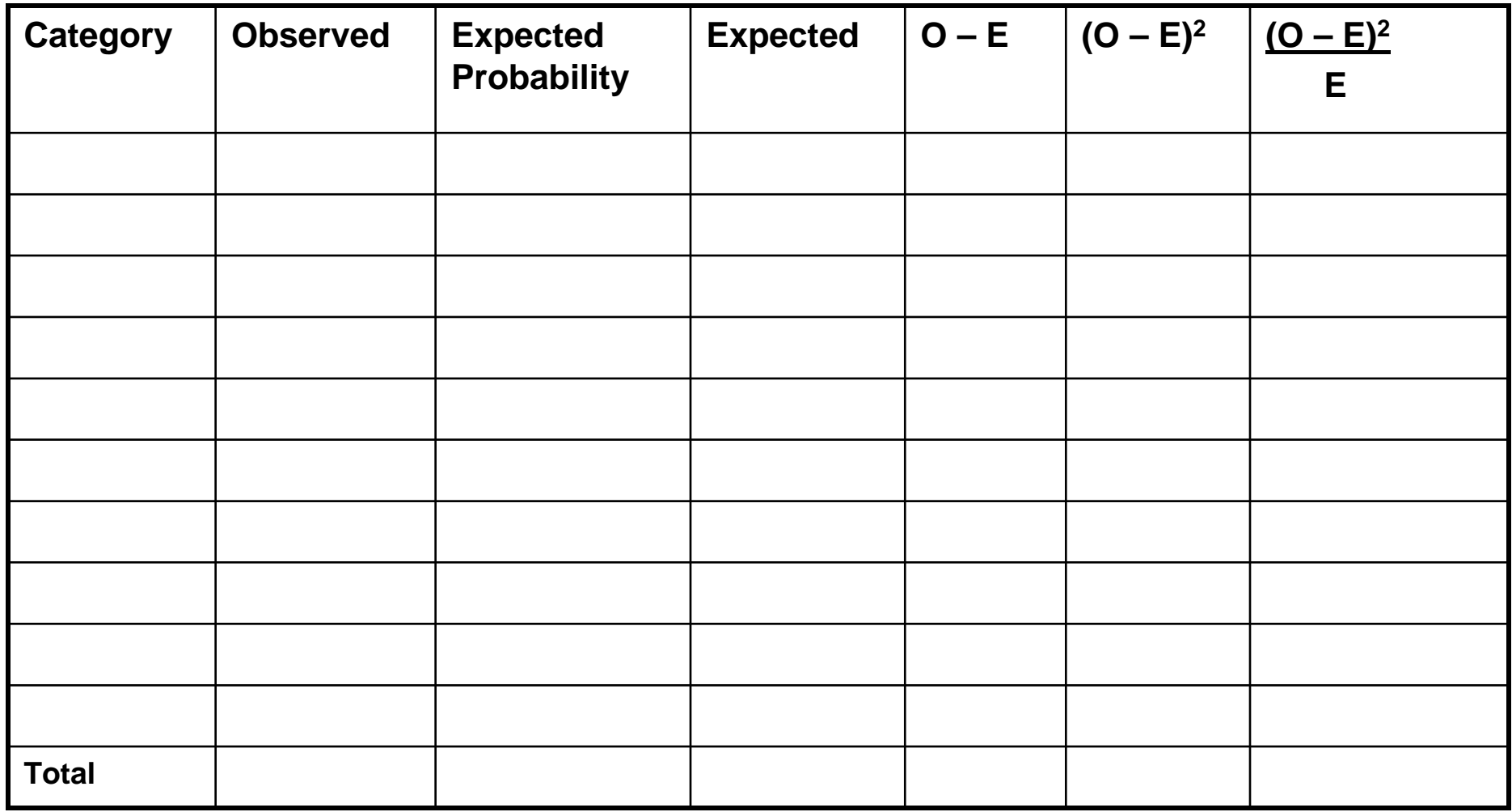

 $H<sub>0</sub>$ : The idea used to generate the expected values is valid.

 $H_1$ : The idea used to generate the expected values is not valid.

#### **Correlation Template**

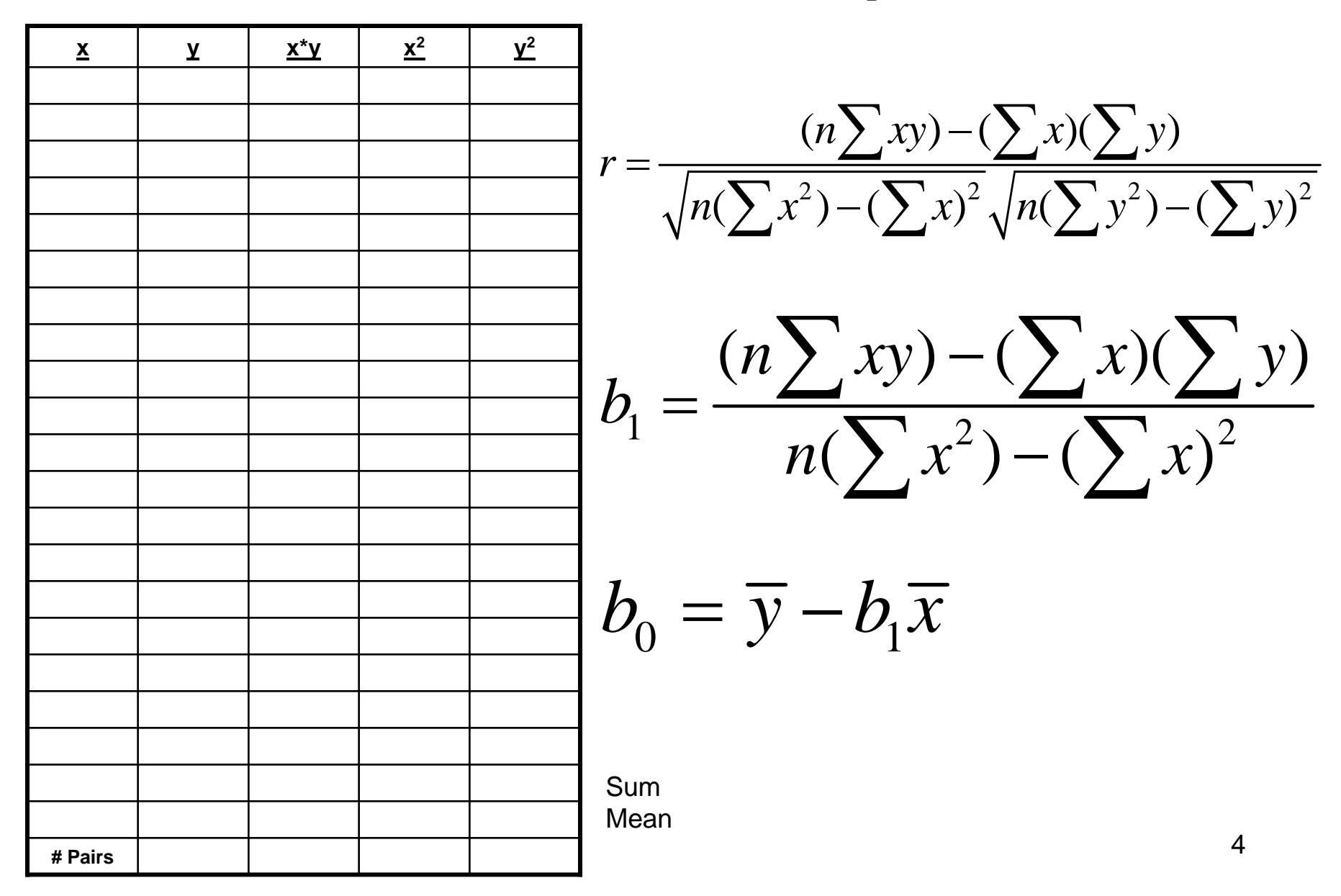

### **Rank Correlation/Correlation Template**

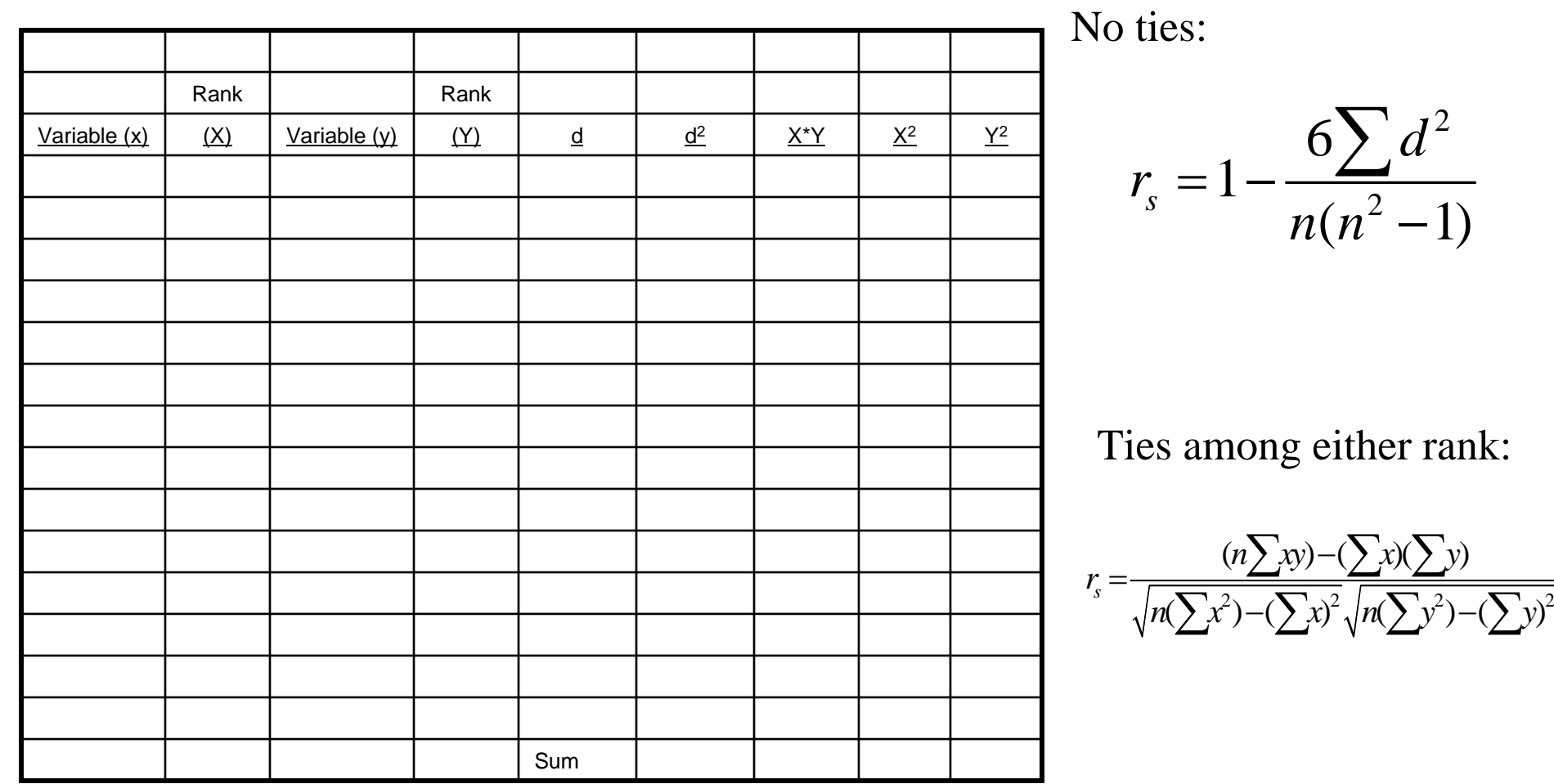

5

2

*d*

−

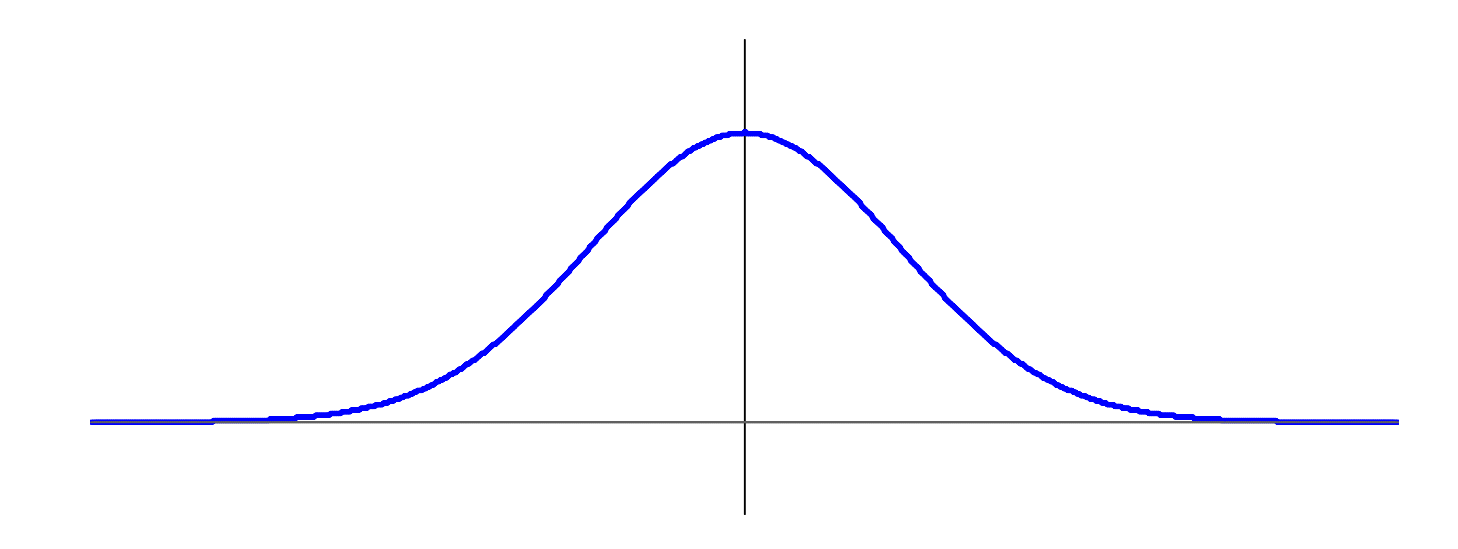

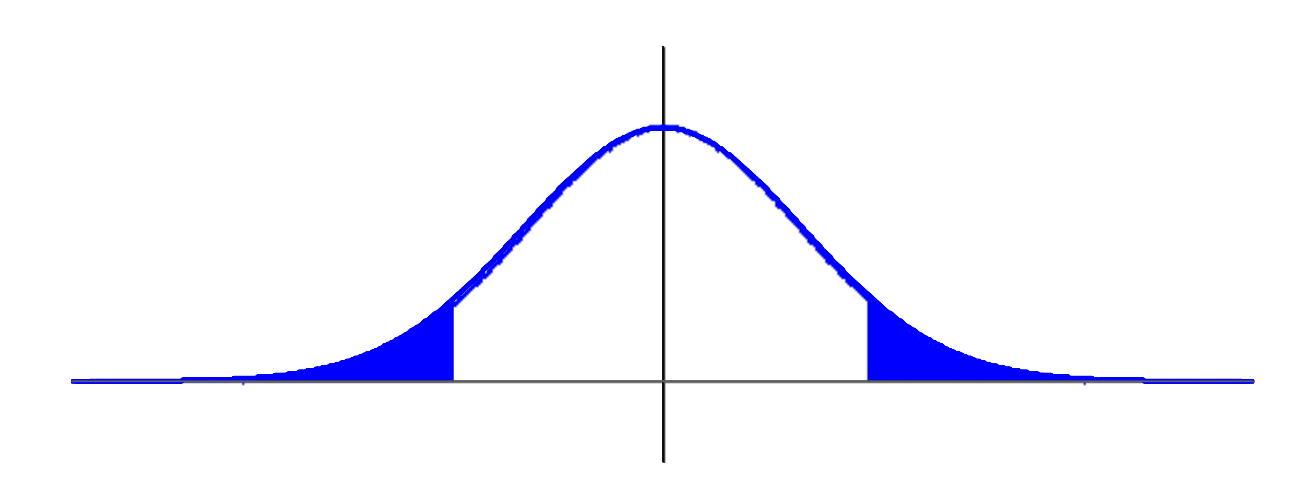

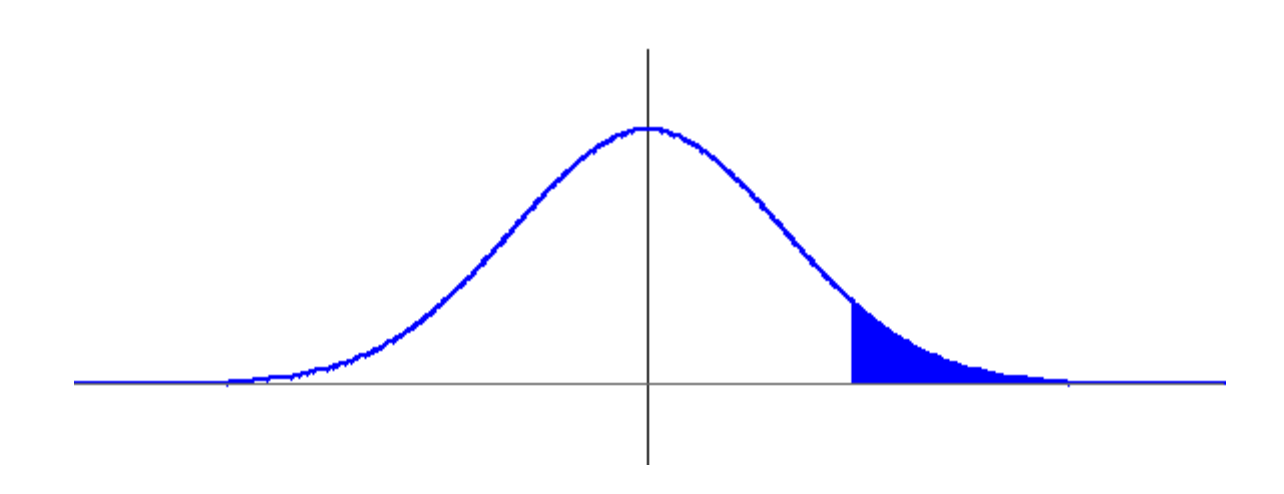

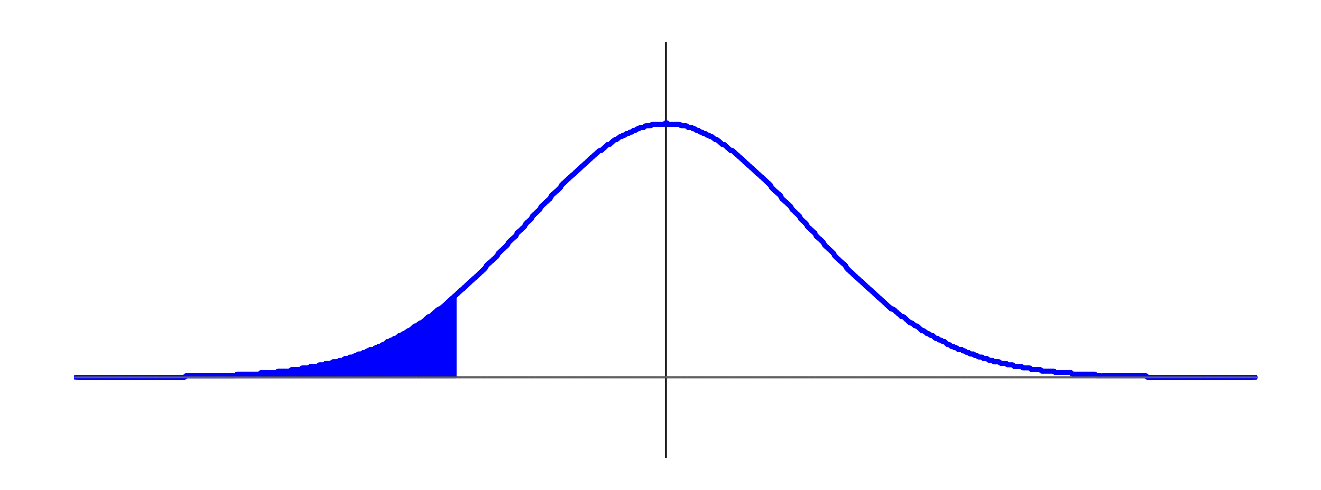